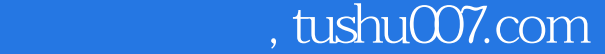

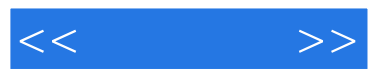

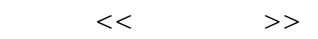

- 13 ISBN 9787115260963
- 10 ISBN 7115260966

出版时间:2011-9

页数:227

PDF

http://www.tushu007.com

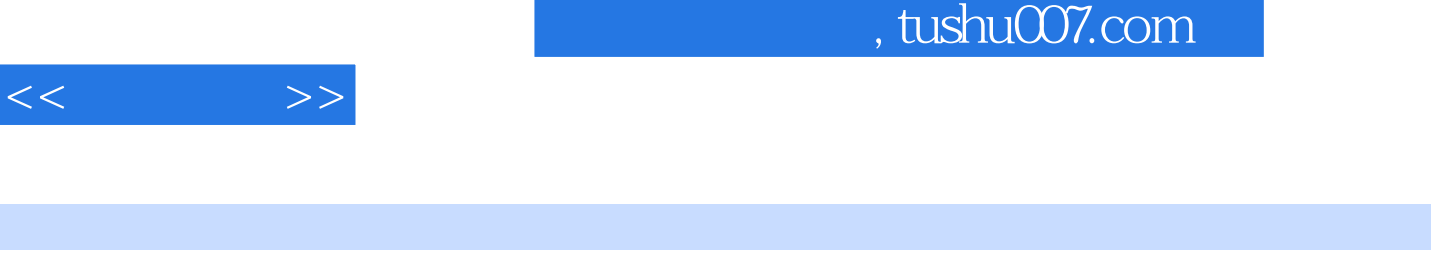

影X3入门知识、视频的捕获、影片的基础编辑、视频特效应用、视频转场的应用、应用画面覆叠功能

 $\kappa$  and  $\kappa$  and  $\kappa$  and

 $X3$ 

 $<<\qquad \qquad >>$ 

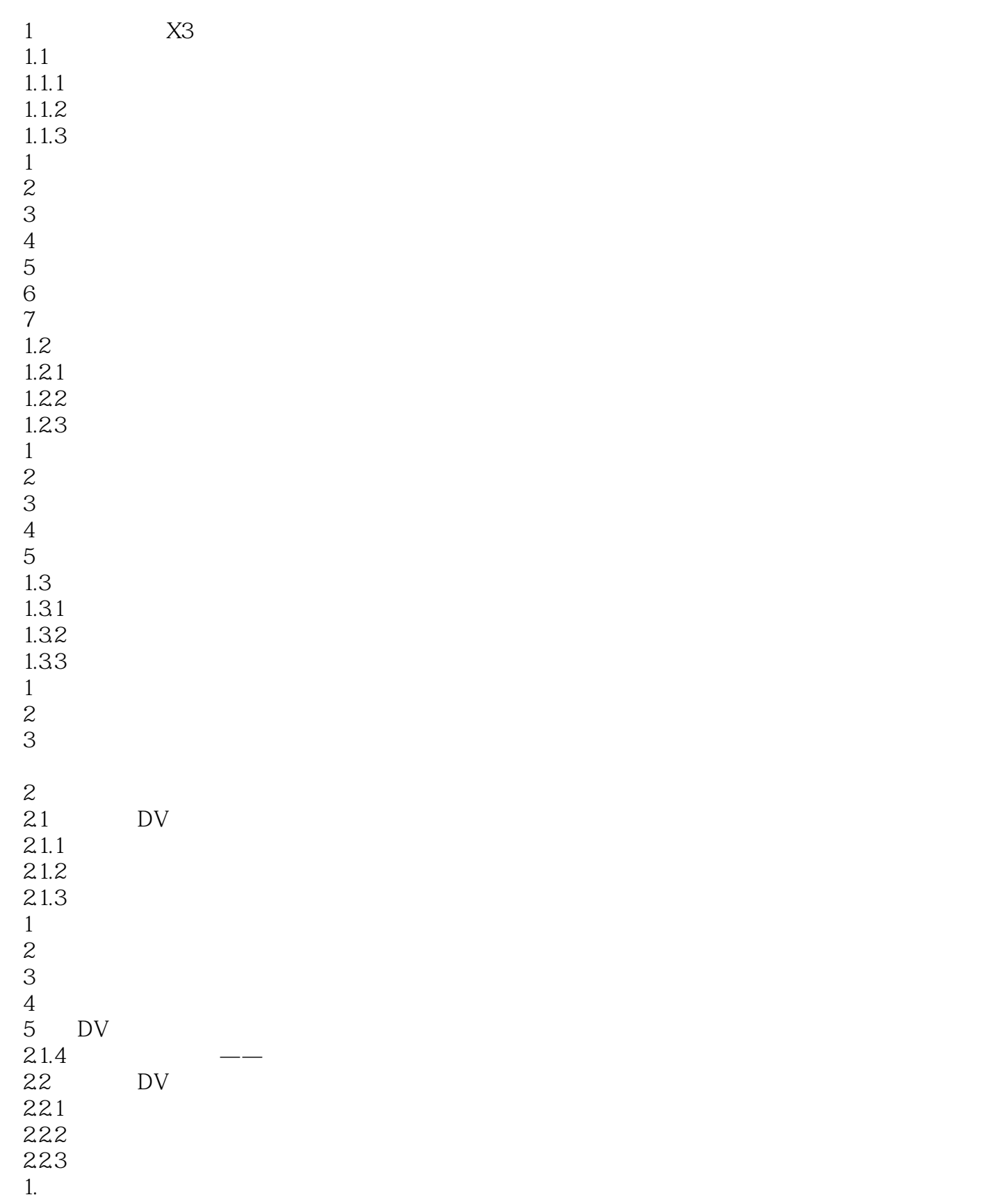

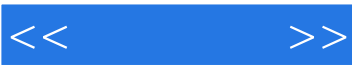

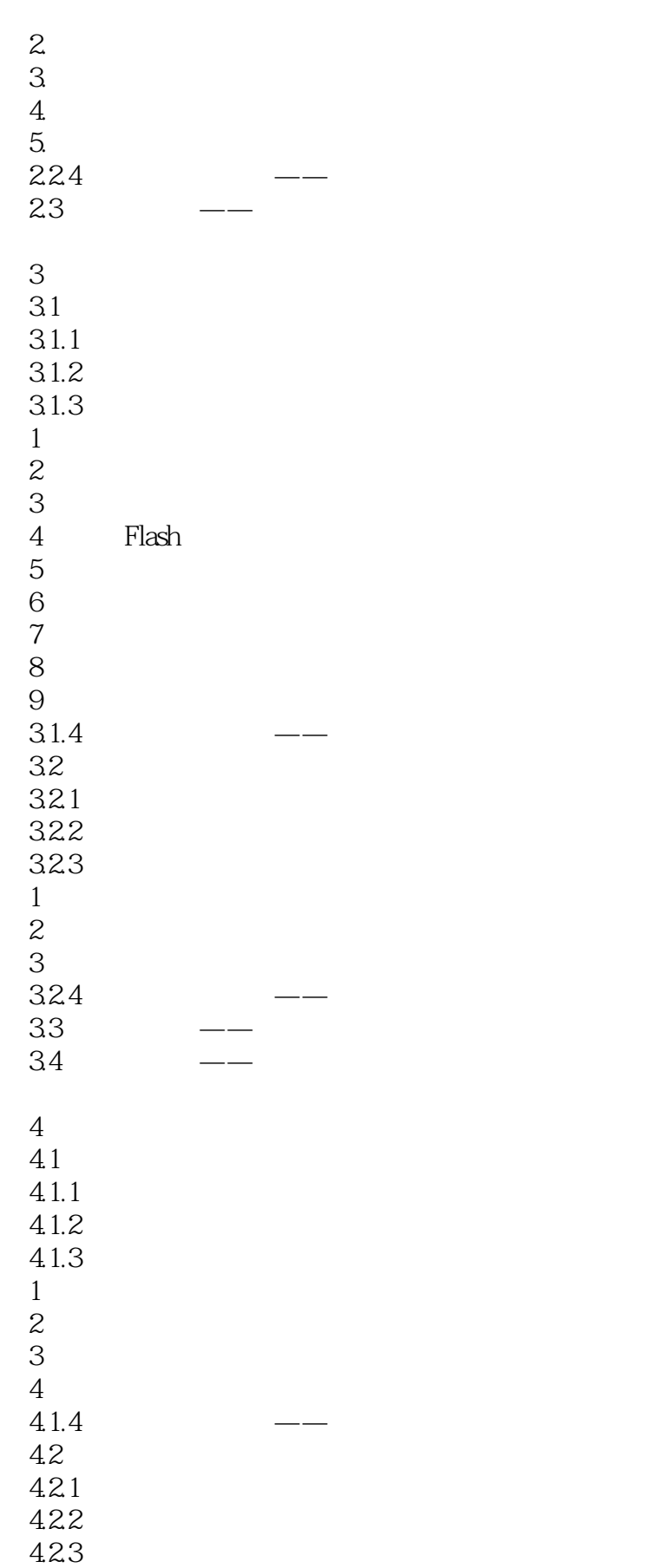

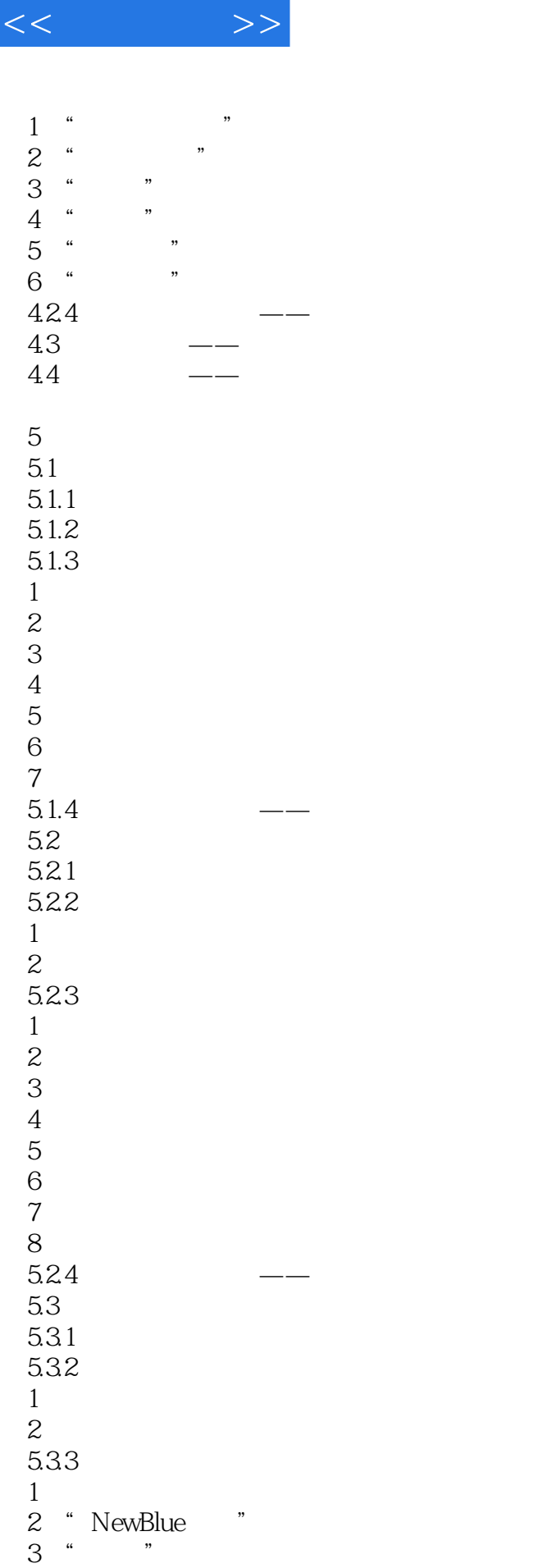

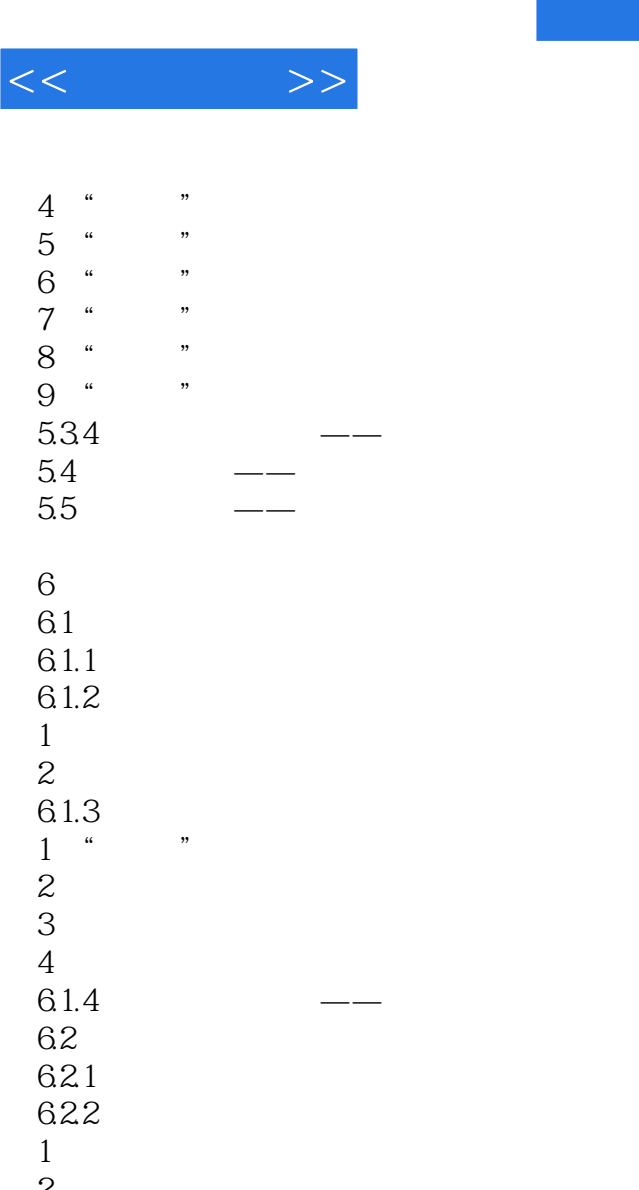

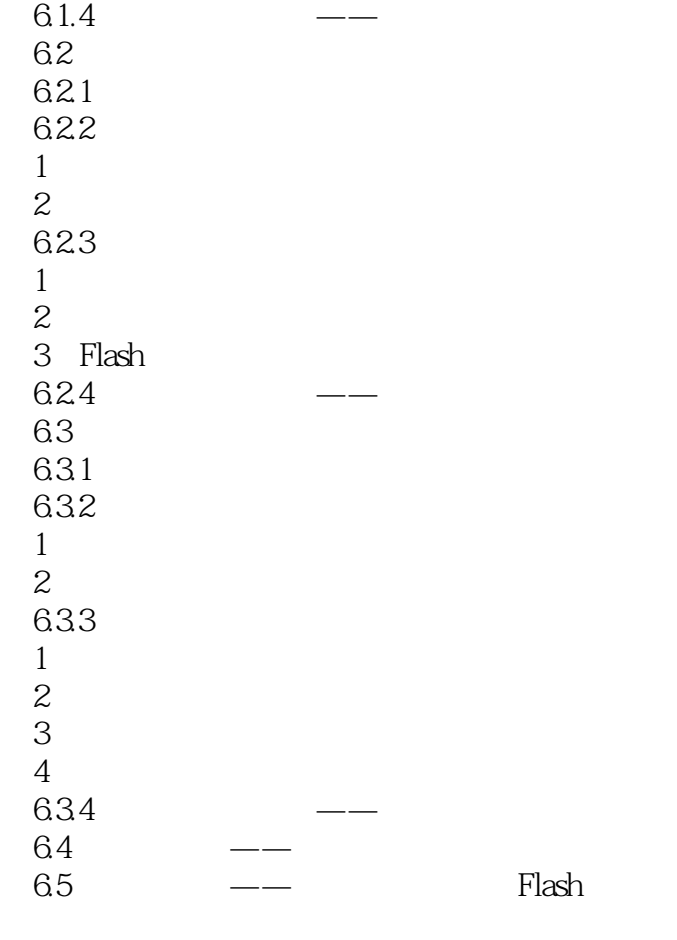

 $\begin{array}{c}\n7\n\end{array}$ 

63

1.添加素材

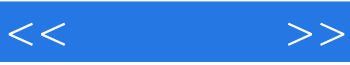

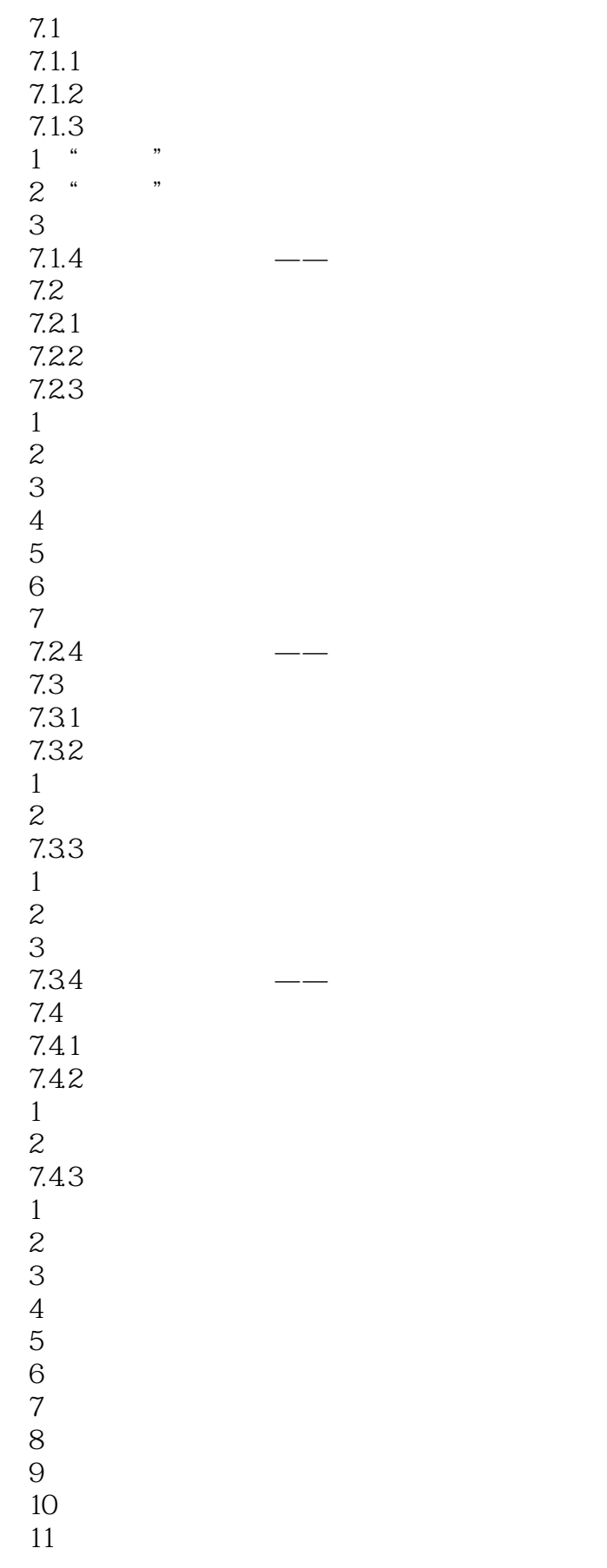

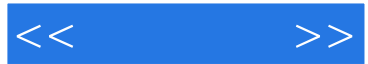

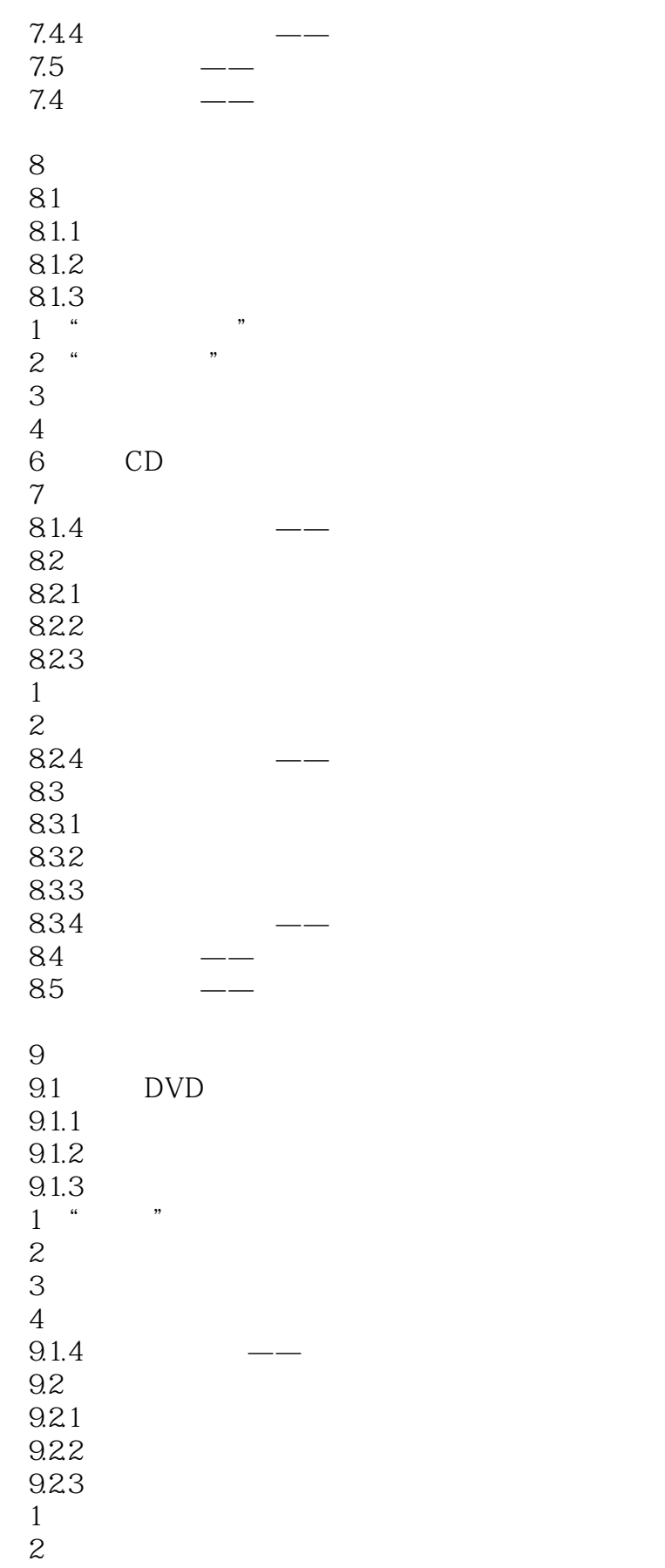

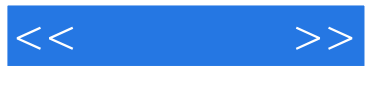

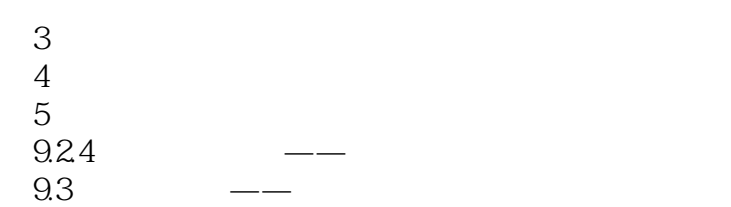

 $9.4$   $\qquad$   $\qquad$ 

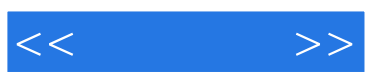

本站所提供下载的PDF图书仅提供预览和简介,请支持正版图书。

更多资源请访问:http://www.tushu007.com